# **Alteração de Dados do Item Filho (CCCGI205)**

Esta documentação é válida para todas as versões do Consistem ERP.

### **Pré-Requisitos**

Não há.

#### **Acesso**

Módulo: Entradas Estoques

Grupo: Itens

## **Visão Geral**

O objetivo deste programa é realizar a alteração de dados específicos do item filho.

#### Importante

Os campos apresentados neste programa poderão variar de acordo com o que foi informado no programa [Configuração do Bloqueio de Alteração de](https://centraldeajuda.consistem.com.br/pages/viewpage.action?pageId=35165893)  [Campos no Cadastro de Itens \(CCCGI009\)](https://centraldeajuda.consistem.com.br/pages/viewpage.action?pageId=35165893).

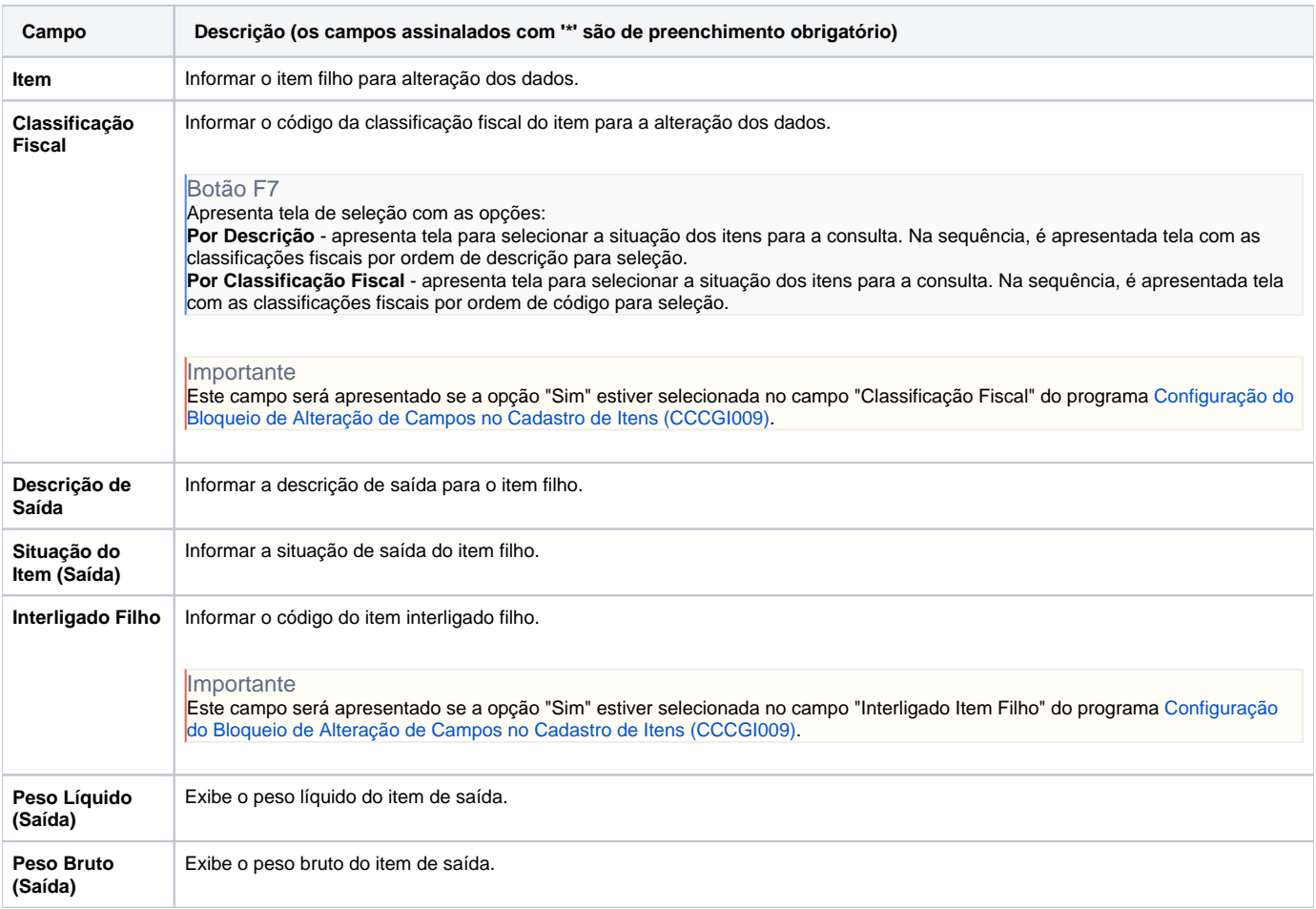

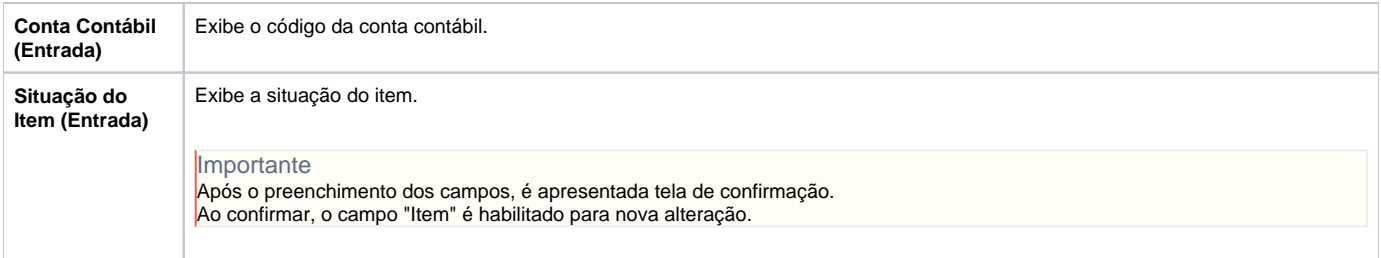

Atenção

As descrições das principais funcionalidades do sistema estão disponíveis na documentação do [Consistem ERP Componentes.](http://centraldeajuda.consistem.com.br/pages/viewpage.action?pageId=56295436) A utilização incorreta deste programa pode ocasionar problemas no funcionamento do sistema e nas integrações entre módulos.

Exportar PDF

Esse conteúdo foi útil?

Sim Não